# **Read the Docs Template Documentation**

*Release 1.0*

**Read the Docs**

**Dec 11, 2019**

## **Contents**

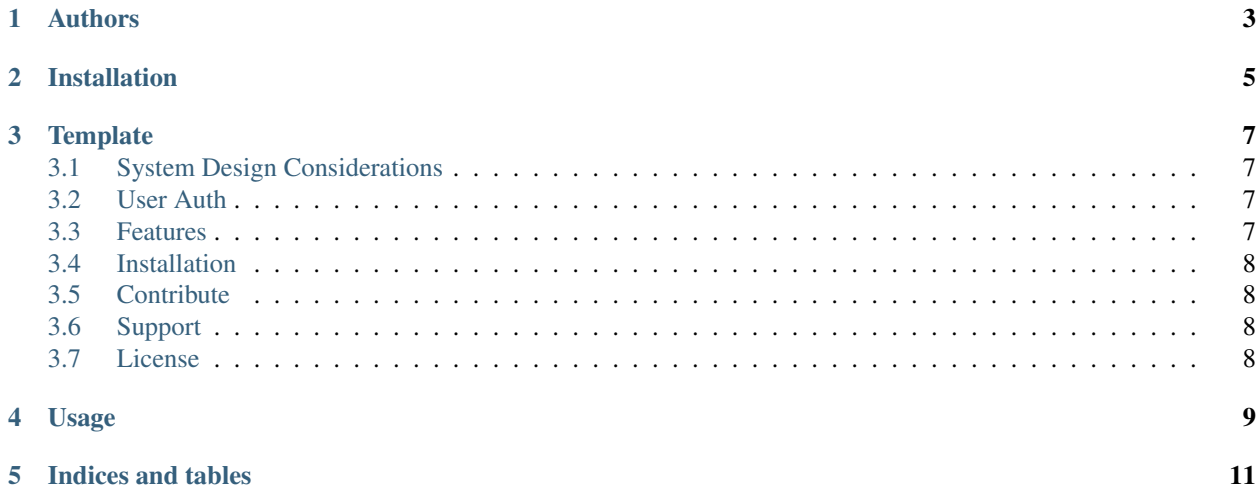

Contents:

Authors

<span id="page-6-0"></span>Tri Trinh

## Installation

<span id="page-8-0"></span>Install the package with pip:

\$ pip install read-the-docs-template \$ print ("Hello World")

Because we use pip::, after that the block will be python

## **Template**

<span id="page-10-0"></span>This could be a template for all the project documentation.

### <span id="page-10-1"></span>**3.1 System Design Considerations**

Hold for system design docs #### modified suricata:

```
steps | explanation |
—–|—–|
autoconf | to build the configure script with DPDK support |
./configure –enable-dpdk | makes configuration with dpdk |
make -j 10 | build suricata with 10 threads |
```
#### <span id="page-10-2"></span>**3.2 User Auth**

Place holder for User Auth documentation. ' code snippet '

\$project will solve your problem of where to start with documentation, by providing a basic explanation of how to do it easily.

Look how easy it is to use:

import project # Get your stuff done project.do\_stuff()

#### <span id="page-10-3"></span>**3.3 Features**

• Be awesome

• Make things faster

### <span id="page-11-0"></span>**3.4 Installation**

Install \$project by running:

install project

## <span id="page-11-1"></span>**3.5 Contribute**

- Issue Tracker: github.com/\$project/\$project/issues
- Source Code: github.com/\$project/\$project

## <span id="page-11-2"></span>**3.6 Support**

If you are having issues, please let us know. We have a mailing list located at: [project@google-groups.com](mailto:project@google-groups.com)

## <span id="page-11-3"></span>**3.7 License**

The project is licensed under the BSD license.

Usage

<span id="page-12-0"></span>To use this template, simply update it:

**import read**-the-docs-template

Indices and tables

- <span id="page-14-0"></span>• genindex
- modindex
- search